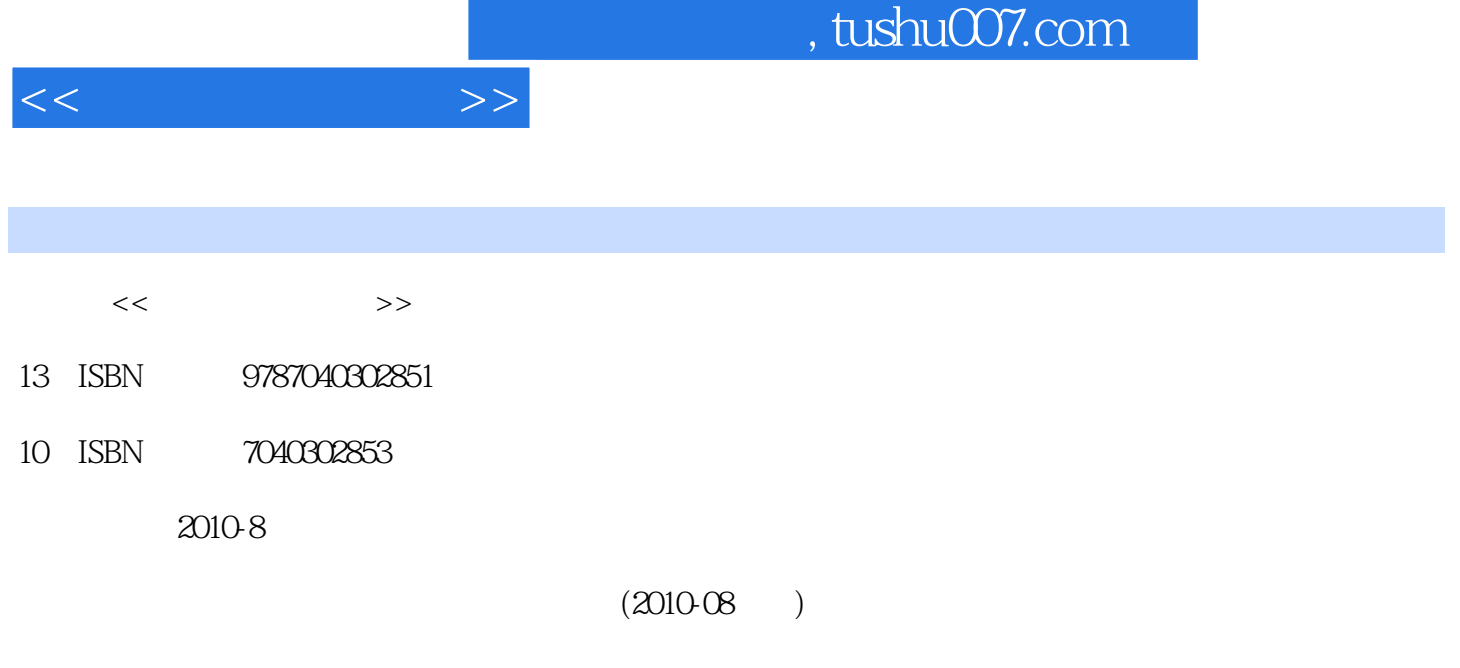

页数:253

PDF

更多资源请访问:http://www.tushu007.com

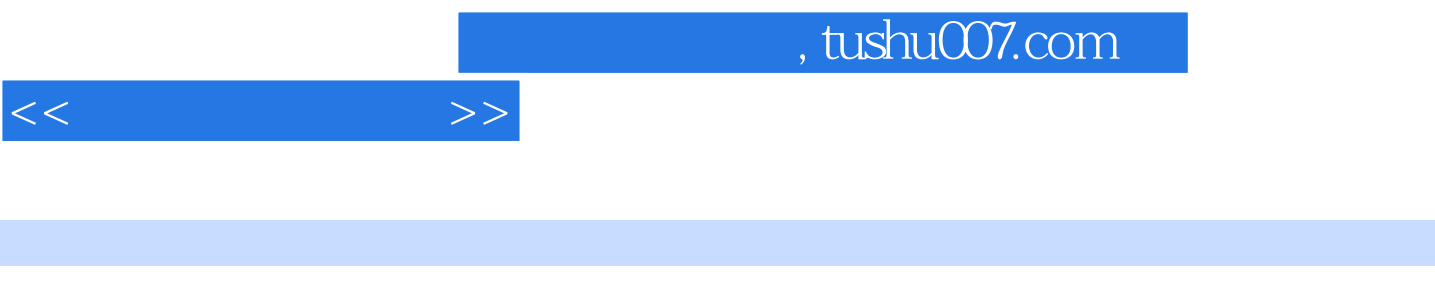

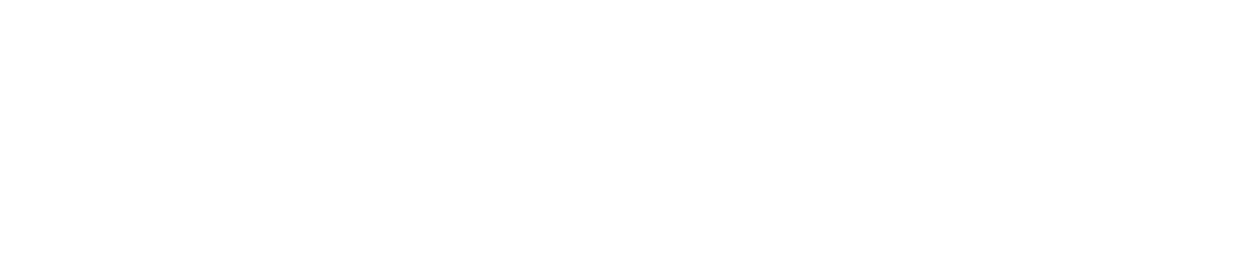

 $\kappa$  and  $\kappa$ 

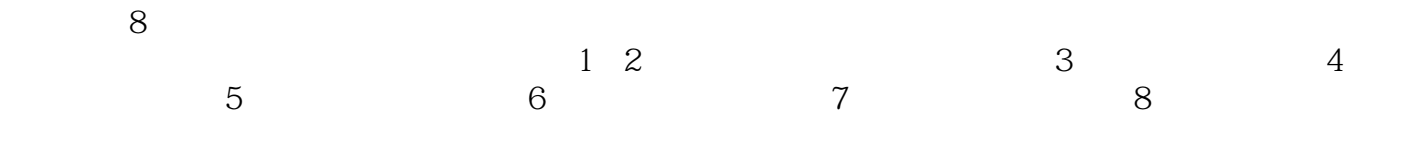

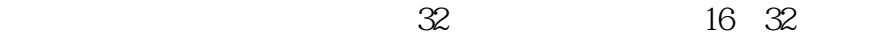

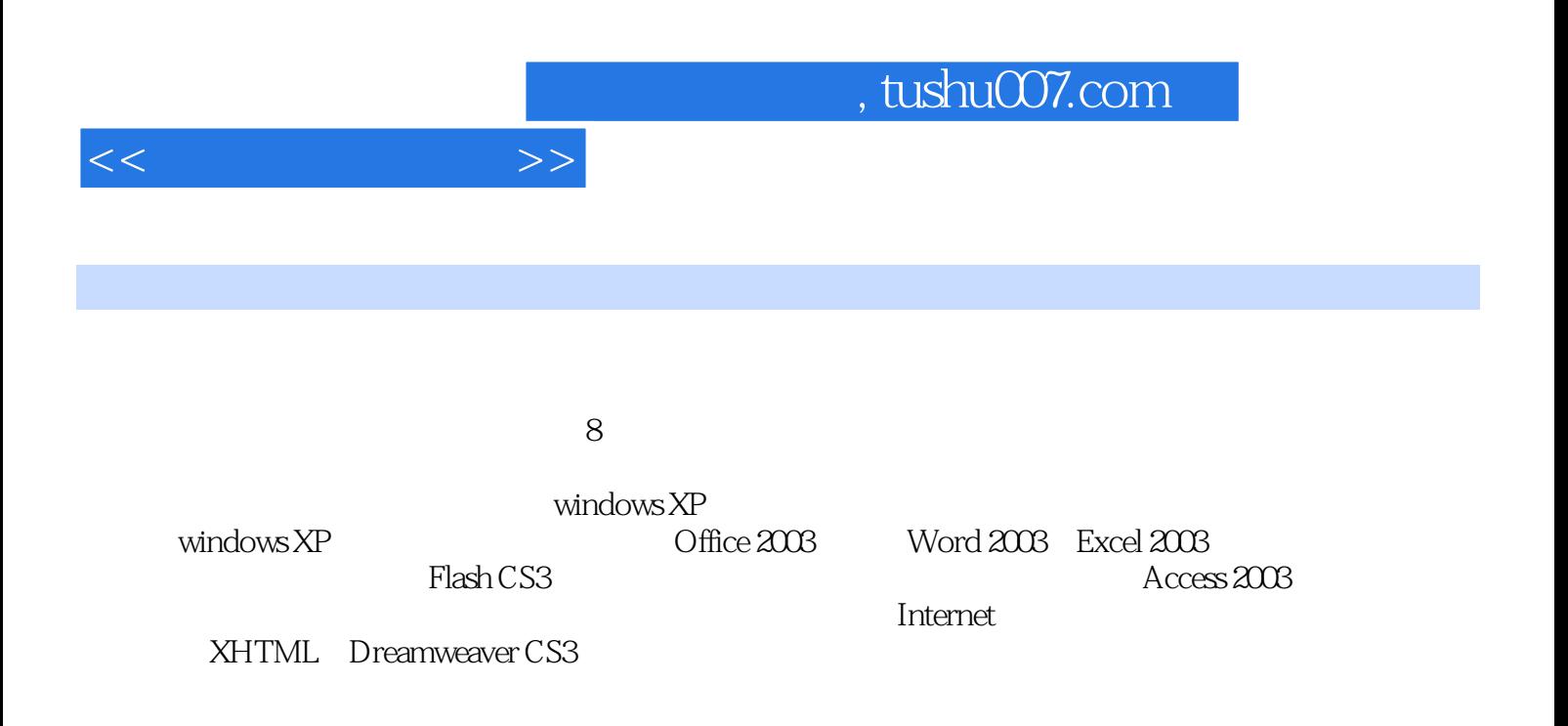

 $<<\hspace{2cm}>>$ 

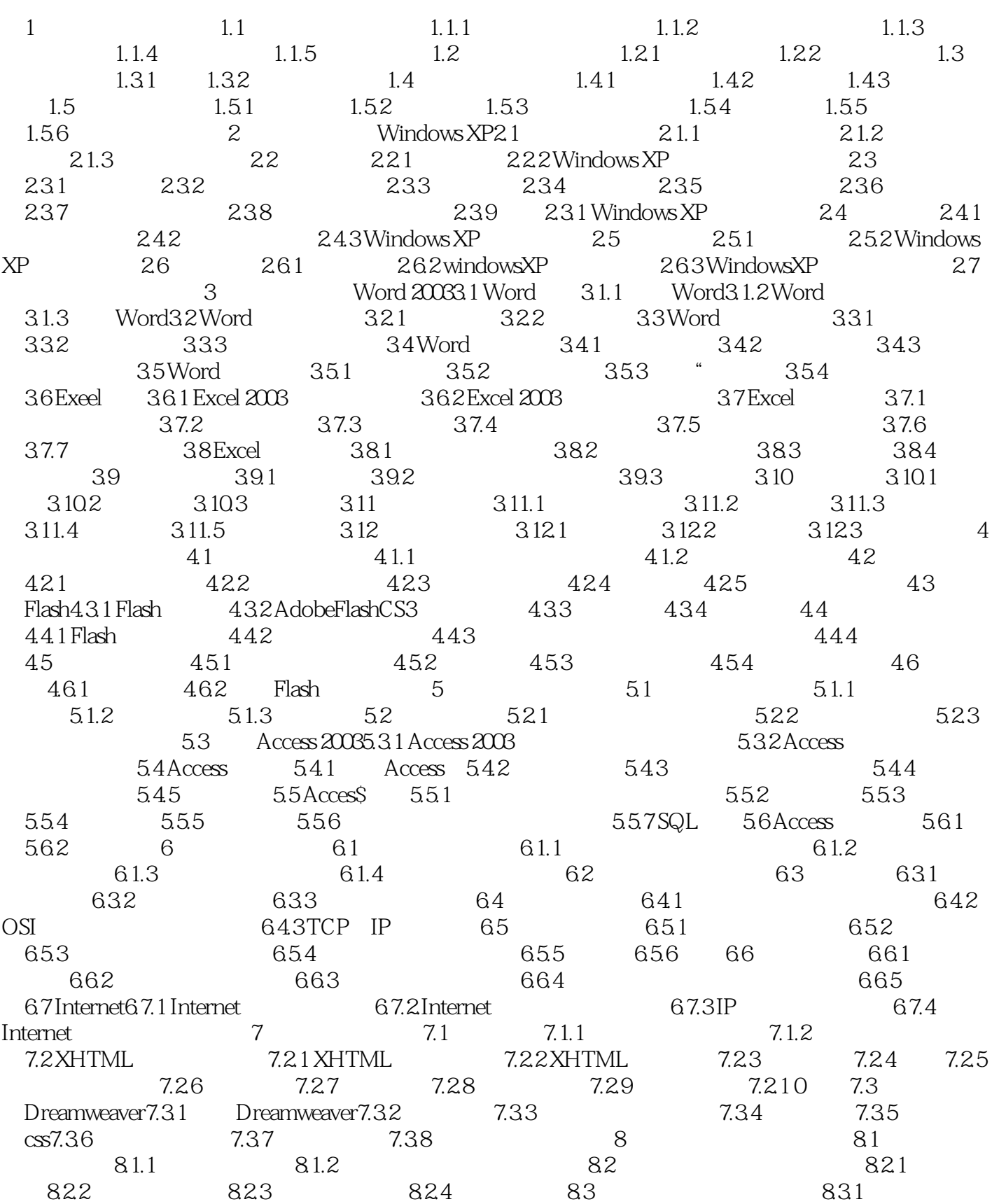

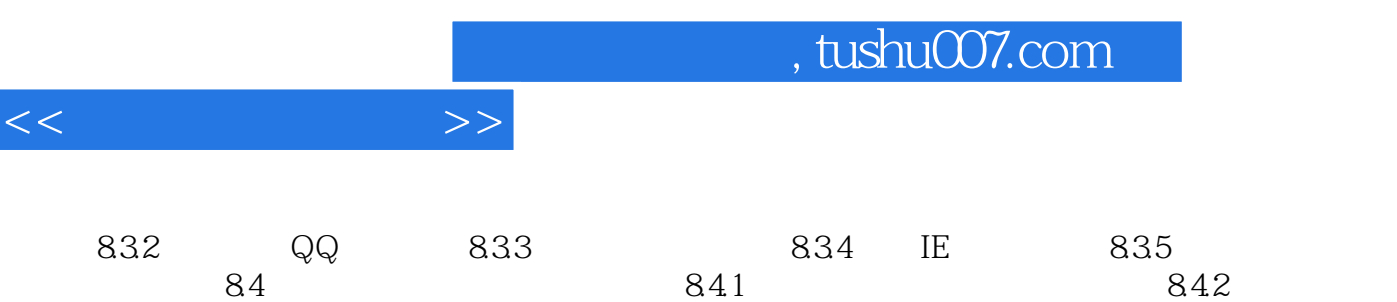

ASCII

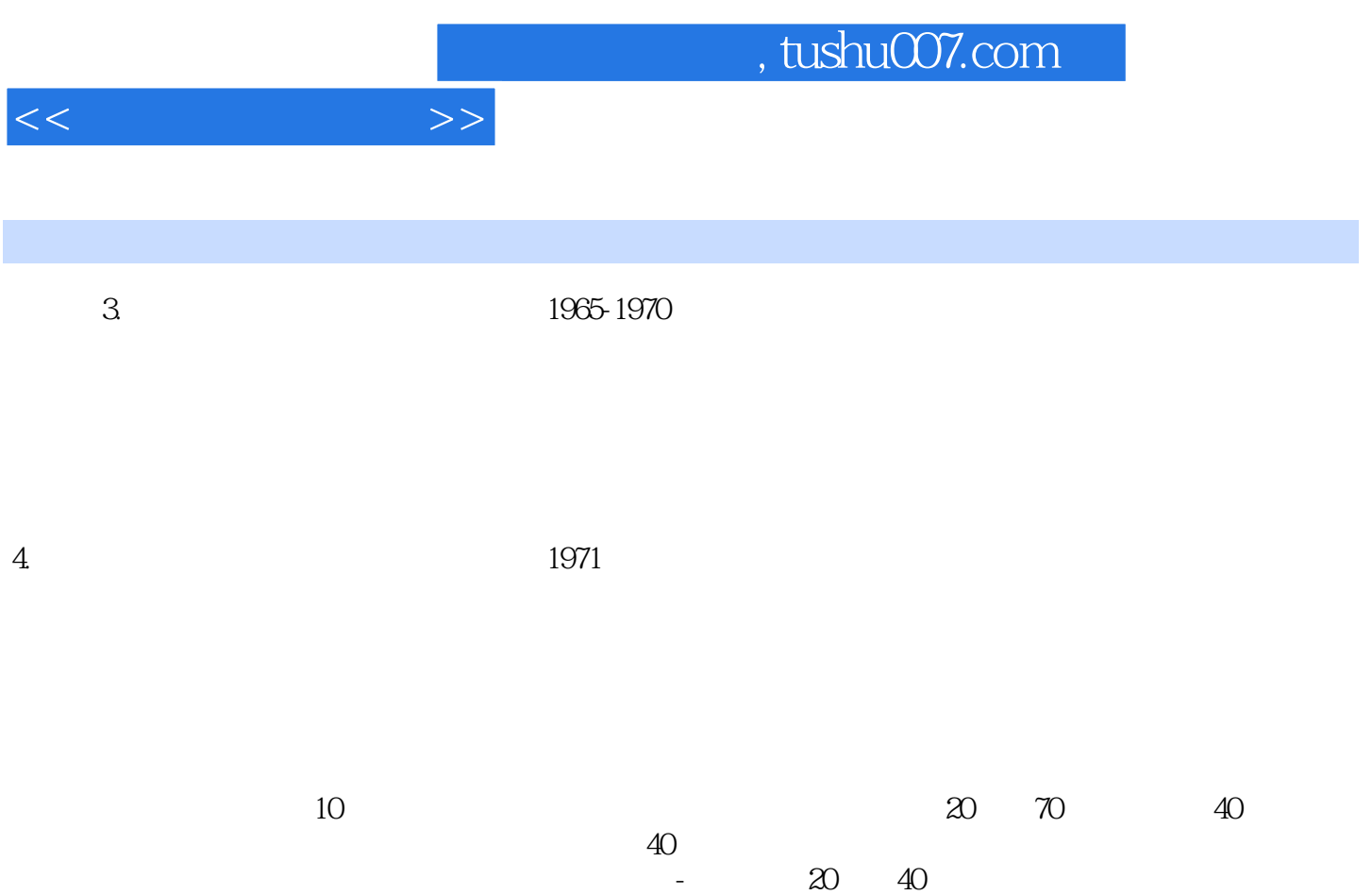

五代非冯·诺依曼型计算机还有很长的一段路要走。

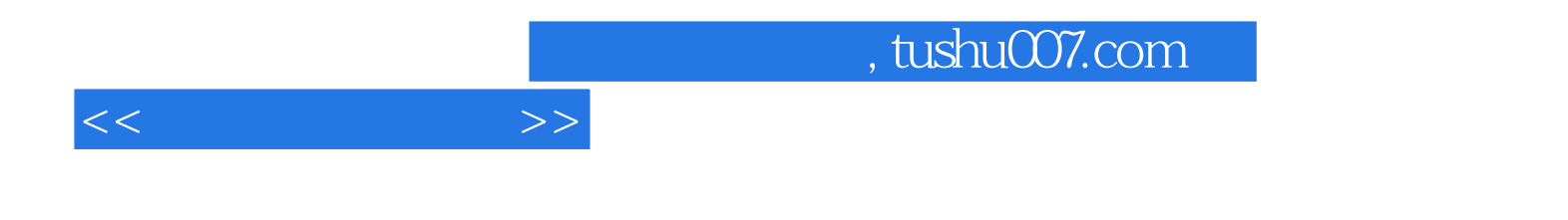

本站所提供下载的PDF图书仅提供预览和简介,请支持正版图书。

更多资源请访问:http://www.tushu007.com